# **[Nowości i zmiany w wersji](https://pomoc.comarch.pl/hrm/pl/index.php/dokumentacja/nowosci-i-zmiany-w-wersji-2023-1-1/) [2023.1.1](https://pomoc.comarch.pl/hrm/pl/index.php/dokumentacja/nowosci-i-zmiany-w-wersji-2023-1-1/)**

### **Nowości:**

- 1. **Nieobecności.** Wprowadzono możliwość planowania i zatwierdzania urlopu okolicznościowego.
- 2. **Nieobecności.** Dodano oznaczenia dla nieobecności na część dnia w planie i czasie pracy oraz w grafiku urlopowym.
- 3. **Aplikacja iOS**. Udostępniono aktualizację aplikacji na urządzenia z systemem iOS z obsługą urlopu okolicznościowego oraz możliwością pobierania dokumentów udostępnionych dla Użytkownika (Moje dokumenty, Intranet, e-Teczka).

# **Zmiany:**

- 1. **Nieobecności.** Wprowadzono możliwość zablokowania planowania urlopu wypoczynkowego na godziny.
- 2. **Podzielnik wynagrodzeń.** Wprowadzono zmiany interfejsowe w podzielniku wynagrodzeń dostępnym przy współpracy z Comarch ERP XL.
- 3. **Plan/czas pracy/grafik urlopowy.** Wprowadzono zmiany optymalizacyjne w kalendarzach w planie i czasie pracy oraz kreatorze planu pracy oraz grafiku urlopowym.

- 1. **Nieobecności.** Podczas usuwania e-Nieobecności pojawiał się komunikat uniemożliwiający jej usunięcie. Poprawiono.
- 2. **Konfiguracja.** Poprawiono walidację adresu domeny dla przekierowań dostępnych w powiadomieniach mailowych.
- 3. **Czas pracy.** W podsumowaniu liczby pracowników pod kalendarzem w widokach centrum do liczby pracujących nie uwzględniano pracowników, którzy mieli odnotowaną pracę w dniu wolnym. Poprawiono.
- 4. **Kreator planu pracy.** Udostępniono możliwość kopiowania godzin pracy na dzień wolny z innego dnia.
- 5. **Aplikacja iOS.** W sekcji Powiadomienia/Podwładni nie były wyświetlane powiadomienia o zaplanowanym przez podwładnego urlopie opiekuńczym kp. 188. Poprawiono.
- 6. **Współpraca z Comarch TNA.** Jeśli Użytkownik posiadał w Comarch TNA zarejestrowany czas pracy po dacie zwolnienia to nie można było wejść do zakładki RCP. Poprawiono.

Aplikacja Comarch HRM w wersji 2023.1.1 współpracuje tylko z aplikacjami Comarch ERP Optima / XL HR / Altum HR w wersji **2023.2.1** lub nowszej.

#### **Uwaga**

**Comarch HRM** w wersji 2023.1.1 wymaga wykupionej gwarancji na dzień **14.02.2023.** W przypadku kończącego się wcześniej terminu gwarancji, praca na tej wersji programu nie będzie możliwa. Comarch HRM w wersji 2023.1.1 współpracuje z najnowszymi wersjami przeglądarek na komputerach stacjonarnych:

- Google Chrome
- Microsoft Edge
- Mozilla Firefox

Aplikację Comarch HRM 2023.1.1 można uruchomić na urządzeniach mobilnych:

z systemem Android w wersji 8.0 lub wyższej – przeglądarką **Google Chrome** lub dedykowaną **aplikacją**

```
(zobacz więcej),
```
z systemem iOS – przeglądarką **Safari** lub dedykowaną **aplikacją** ([zobacz więcej](https://pomoc.comarch.pl/hrm/pl/index.php/dokumentacja/aplikacja-ios-comarch-hrm/)).

# **[Nowości i zmiany w wersji](https://pomoc.comarch.pl/hrm/pl/index.php/dokumentacja/nowosci-i-zmiany-w-wersji-2023-0-1/) [2023.0.1](https://pomoc.comarch.pl/hrm/pl/index.php/dokumentacja/nowosci-i-zmiany-w-wersji-2023-0-1/)**

### **Nowości:**

- 1. **Powiadomienia SMS**. Umożliwiono wysyłkę powiadomień SMS do pracowników.
- 2. **Plan pracy**. Dodano kreator planu pracy, pozwalający na stworzenie grafiku planu pracy w formie roboczej, niewidocznej dla pracowników do momentu opublikowania.
- 3. **Nieobecności.** Wprowadzono możliwość zgłaszania urlopu wypoczynkowego na część dnia oraz umożliwiono usunięcie przez przełożonego zatwierdzonej nieobecności pracownika.
- 4. **Wydruki**. Dodano możliwość zmiany hasła do wydruków udostępnianych z Comarch ERP HR.
- 5. **Powiadomienia mailowe.** Wprowadzono obsługę skrzynki pocztowej dla kont Outlook 365 skonfigurowanej w oparciu o protokół OAuth2.

- 1. **Nieobecności.** Pracownik z nadanym uprawnieniem do podglądu urlopów wypoczynkowych miał możliwość zaplanowania nieobecności z poziomu limitów nieobecności. Poprawiono.
- 2. **Nieobecności.** Powiadomienie na stronie startowej o

zatwierdzonym urlopie zawierało nadmiarowo opcję *Zatwierdź.* Poprawiono.

3. **Praca zdalna.** Powiadomienie na stronie startowej o zaplanowaniu pracy zdalnej przez pracownika nie zawierało opcji *Zapisz i zatwierdź*. Poprawiono.

#### **Instalacja systemu**

Aplikacja Comarch HRM w wersji 2023.0.1 współpracuje tylko z aplikacjami Comarch ERP Optima / XL HR / Altum HR w wersji **2023.1.1** lub nowszej.

Uwaga

**Comarch HRM** w wersji 2023.0.1 wymaga wykupionej gwarancji na dzień **15.12.2022.** W przypadku kończącego się wcześniej terminu gwarancji, praca na tej wersji programu nie będzie możliwa. Comarch HRM w wersji 2023.0.1 współpracuje z najnowszymi wersjami przeglądarek na komputerach stacjonarnych:

- Google Chrome
- Microsoft Edge
- Mozilla Firefox

Aplikację Comarch HRM 2023.0.1 można uruchomić na urządzeniach mobilnych:

- z systemem Android w wersji 8.0 lub wyższej przeglądarką **Google Chrome** lub dedykowaną **aplikacją** [\(zobacz więcej](https://pomoc.comarch.pl/hrm/pl/index.php/dokumentacja/aplikacja-android-comarch-hrm/)),
- z systemem iOS przeglądarką **Safari** lub dedykowaną **aplikacją** ([zobacz więcej](https://pomoc.comarch.pl/hrm/pl/index.php/dokumentacja/aplikacja-ios-comarch-hrm/)).

# **[Nowości i zmiany w wersji](https://pomoc.comarch.pl/hrm/pl/index.php/dokumentacja/nowosci-i-zmiany-w-wersji-2022-7-1/) [2022.7.1](https://pomoc.comarch.pl/hrm/pl/index.php/dokumentacja/nowosci-i-zmiany-w-wersji-2022-7-1/)**

### **Nowości:**

- 1. **RCP.** Udostępniono integrację Comarch HRM z nowoczesnym systemem rejestracji czasu pracy Comarch TNA.
- 2. **RCP.** Wprowadzono możliwość zastosowania reguł wygładzania czasu pracy zaimportowanego zarówno z Comarch TNA jak i z plików z zewnętrznych systemów rejestracji czasu pracy.

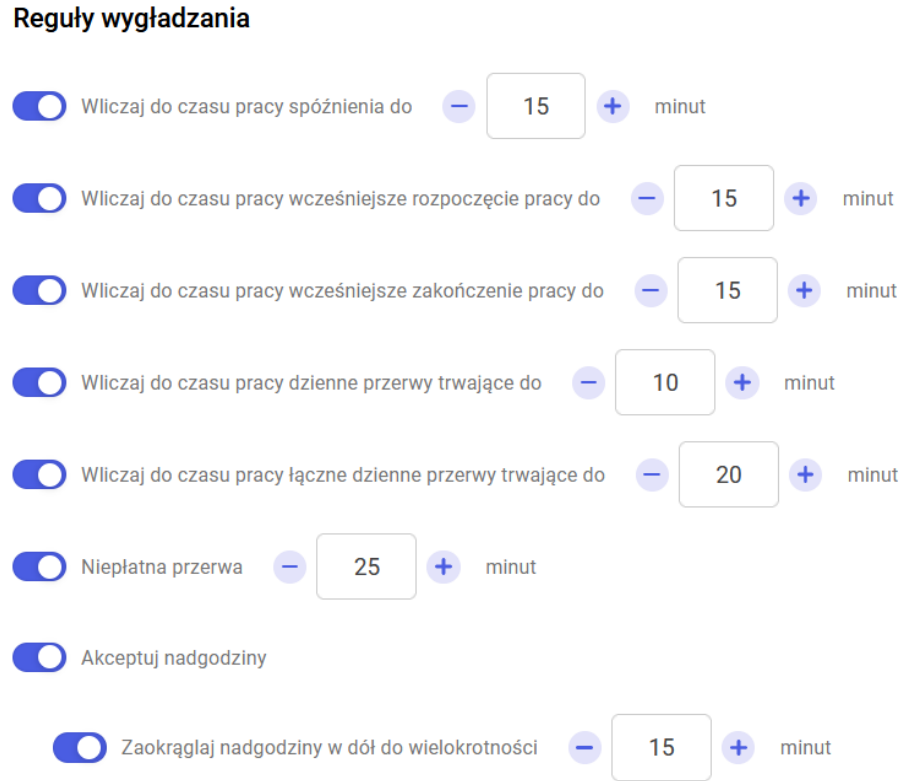

3. **Aplikacja iOS.** Udostępniono aktualizację aplikacji na urządzenia z systemem iOS obsługującą urlop wypoczynkowy pracowników młodocianych i niepełnosprawnych oraz urlop opiekuńczy.

Aplikacja Comarch HRM w wersji 2022.7.1 współpracuje tylko z aplikacjami Comarch ERP Optima / XL HR / Altum HR w wersji **2022.5.1** lub nowszej.

Uwaga

**Comarch HRM** w wersji 2022.7.1 wymaga wykupionej gwarancji na dzień **17.10.2022.** W przypadku kończącego się wcześniej terminu gwarancji, praca na tej wersji programu nie będzie możliwa. Comarch HRM w wersji 2022.7.1 współpracuje z najnowszymi wersjami przeglądarek na komputerach stacjonarnych:

- Google Chrome
- Microsoft Edge
- Mozilla Firefox

Aplikację Comarch HRM 2022.7.1 można uruchomić na urządzeniach mobilnych:

- z systemem Android w wersji 8.0 lub wyższej przeglądarką **Google Chrome** lub dedykowaną **aplikacją** [\(zobacz więcej](https://pomoc.comarch.pl/hrm/pl/index.php/dokumentacja/aplikacja-android-comarch-hrm/)),
- z systemem iOS przeglądarką **Safari** lub dedykowaną **aplikacją** ([zobacz więcej](https://pomoc.comarch.pl/hrm/pl/index.php/dokumentacja/aplikacja-ios-comarch-hrm/)).

# **[Nowości i zmiany w wersji](https://pomoc.comarch.pl/hrm/pl/index.php/dokumentacja/nowosci-i-zmiany-w-wersji-2022-6-1/) [2022.6.1](https://pomoc.comarch.pl/hrm/pl/index.php/dokumentacja/nowosci-i-zmiany-w-wersji-2022-6-1/)**

## **Nowości:**

- 1. **Obieg dokumentów**. Udostępniono integrację Comarch HRM z Comarch DMS umożliwiającą realizację obiegu dokumentów pracowników.
- 2. **Powiadomienia mailowe**. Dodano link umożliwiający bezpośrednie przejście do grafiku urlopowego.
- 3. **Konfiguracja aplikacji**. Dodano możliwość wskazania schematu uprawnień podczas generowania konta do aplikacji.

## **Zmiany:**

- 1. **Ocena pracownika**. Umożliwiono edycję wszystkich szablonów ocen dla Użytkowników w zależności od nadanych uprawnień oraz zmianę wagi pracownika bezpośrednio z poziomu arkusza oceny.
- 2. **Interfejs**. Wprowadzono liczne zmiany w interfejsie aplikacji: m.in. odświeżono wygląd filtrów oraz strony z ofertami pracy.
- 3. **Delegacje XL**. Umożliwiono edycję pola Opis aż do momentu przekazania wydatków do akceptacji.
- 4. **Schematy uprawnień**. Rozbudowano działanie wyszukiwarki uprawnień.

- 1. **Ocena pracownika**. W sytuacji gdy szablon w arkuszu oceny miał zaznaczony parametr 'Potwierdzenie zapoznania się z treścią arkusza' nie działał przycisk 'Pokaż szczegóły' przy pierwszym kryterium oceny. Poprawiono.
- 2. **Intranet.** W przypadku edycji dokumentu umieszczonego w Intranecie po zmianie obszaru nie pojawiał się przycisk 'Zapisz'. Poprawiono.
- 3. **Pracownicy.** Błąd podczas logowania przekierowującego do podstrony Moje dane. Poprawiono.

4. **Plan pracy.** W przypadku braku kalendarza Standard w konfiguracji Comarch ERP Optima występował błąd podczas wejścia na zakładkę Dyspozycyjność oraz Zapotrzebowanie. Poprawiono.

### **Instalacja systemu**

Instalacja aplikacji Comarch HRM w wersji 2022.6.1 jest możliwa tylko przy współpracy z Comarch ERP Optima / XL HR/ Altum HR w wersji nie niższej niż **2022.5.1.**

Reinstalacja aplikacji Comarch HRM do wersji 2022.6.1 jest możliwa tylko w przypadku posiadania programu Comarch ERP Optima / XL HR / Altum HR w wersji nie niższej niż **2022.5.1.**

**Uwaga** 

**Comarch HRM** w wersji 2022.6.1 wymaga wykupionej gwarancji na dzień **18.08.2022.** W przypadku kończącego się wcześniej terminu gwarancji, praca na tej wersji programu nie będzie możliwa. Szczegółowe informacje na temat instalacji znajdują się w instrukcji Comarch ERP WAMC dostępnej na Indywidualnych Stronach Klientów / Partnerów oraz na stronie pomocy aplikacji Comarch HRM:

[https://pomoc.comarch.pl/hrm/pl//index.php/kategorie/instalacj](https://pomoc.comarch.pl/hrm/pl//index.php/kategorie/instalacja-i-aktualizacje/) [a-i-aktualizacje/](https://pomoc.comarch.pl/hrm/pl//index.php/kategorie/instalacja-i-aktualizacje/)

Comarch HRM w wersji 2022.6.1 współpracuje z najnowszymi wersjami przeglądarek na komputerach stacjonarnych:

- Google Chrome
- Microsoft Edge
- Mozilla Firefox

Aplikację Comarch HRM 2022.6.1 można uruchomić na urządzeniach mobilnych:

z systemem Android w wersji 8.0 lub wyższej –

przeglądarką **Google Chrome** lub dedykowaną **aplikacją** [\(zobacz więcej](https://pomoc.comarch.pl/hrm/pl/index.php/dokumentacja/aplikacja-android-comarch-hrm/)),

z systemem iOS – przeglądarką **Safari** lub dedykowaną **aplikacją** ([zobacz więcej](https://pomoc.comarch.pl/hrm/pl/index.php/dokumentacja/aplikacja-ios-comarch-hrm/)).

# **[Nowości i zmiany w wersji](https://pomoc.comarch.pl/hrm/pl/index.php/dokumentacja/nowosci-i-zmiany-w-wersji-2022-5-1/) [2022.5.1](https://pomoc.comarch.pl/hrm/pl/index.php/dokumentacja/nowosci-i-zmiany-w-wersji-2022-5-1/)**

#### **Nowości:**

- 1. **Pracownicy.** Dodano możliwość ograniczania dostępu do listy pracowników do centrum podległościowego.
- 2. **Powiadomienia.** Dodano filtr umożliwiający wyświetlenie tylko tych powiadomień, które dotyczą aktywności wymagających zatwierdzenia przez Użytkownika.

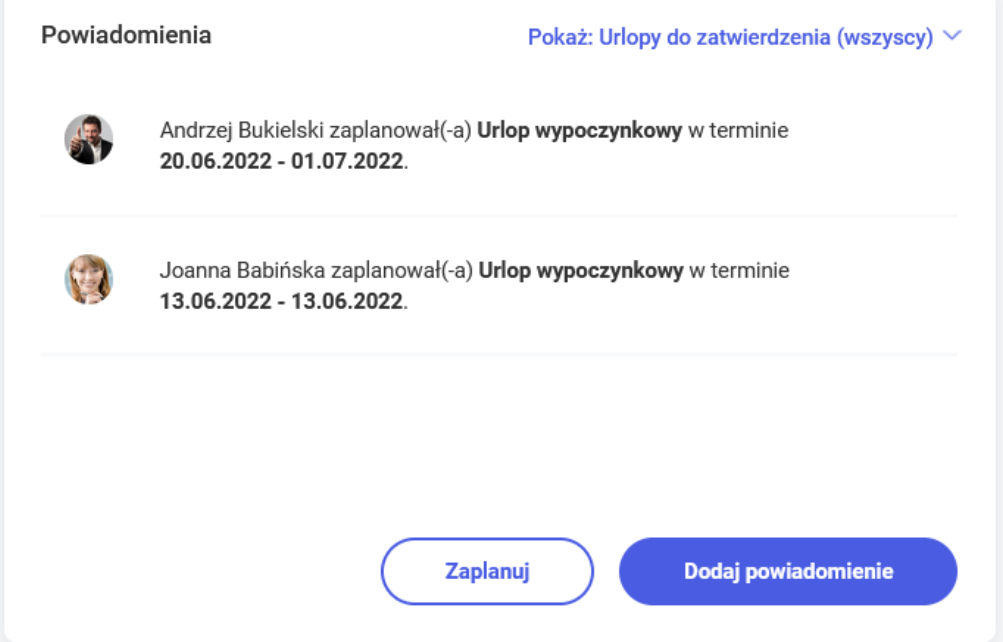

3. **Ocena pracownika.** Dodano możliwość seryjnego przypisania arkusza oceny dla wszystkich pracowników centrum.

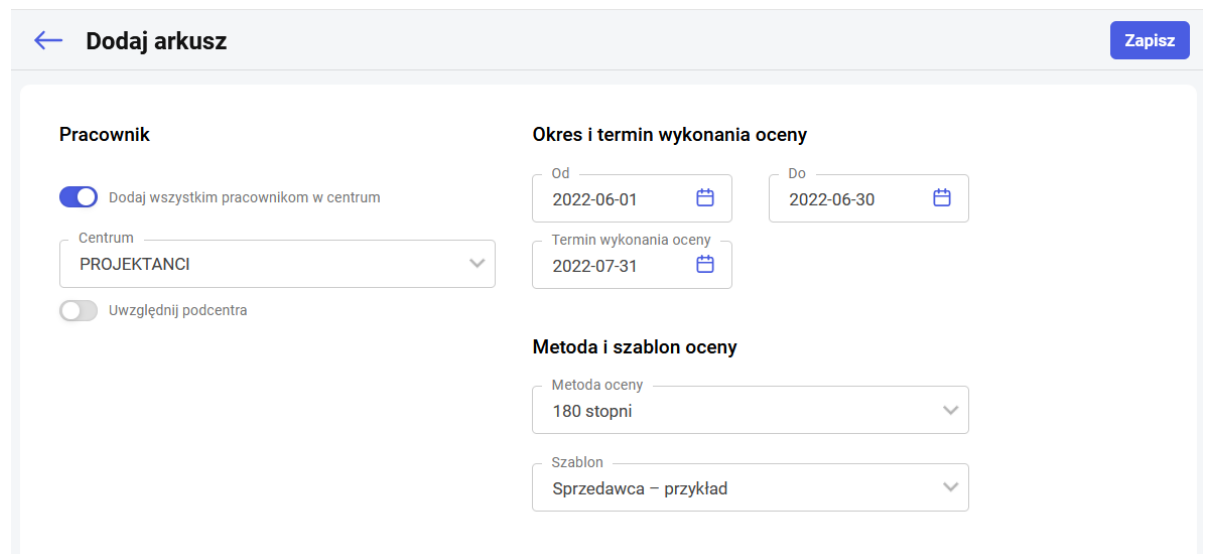

- 4. **Powiadomienia mailowe. Rozbudowano mechanizm generowania powiadomień mailowych o informacje:**
	- o usunięciu lub modyfikacji przez pracownika planowanej nieobecności, delegacji, pracy zdalnej oraz szkolenia,
	- do zastępców kierownika o zatwierdzeniu/odrzuceniu przez niego nieobecności, delegacji, pracy zdalnej i szkolenia pracownika,
	- o dodaniu nowego dokumentu w Intranecie,
	- o pobraniu przez pracownika dokumentu z Intranetu lub z sekcji Moje dokumenty,
	- o przekroczeniu budżetu szkoleniowego (również w formie powiadomienia na stronie startowej).
- 5. **Schematy uprawnień.** Dodano wyszukiwarkę uprawnień.

- 1. **Rekrutacja.** Zablokowano możliwość zaznaczenia wymagalności uzupełnienia opcjonalnych pól jeśli nie zaznaczono, że mają być widoczne.
- 2. **Plan pracy/czas pracy.** Jeśli pracownik miał wprowadzony plan pracy na przełomie doby, a kolejny dzień był dniem wolnym to niepoprawnie wyświetlany był komunikat o braku 35 godzinnej przerwy. Poprawiono.

Instalacja aplikacji Comarch HRM w wersji 2022.5.1 jest możliwa tylko przy współpracy z Comarch ERP Optima / XL HR/ Altum HR w wersji nie niższej niż **2022.5.1.**

Reinstalacja aplikacji Comarch HRM do wersji 2022.5.1 jest możliwa tylko w przypadku posiadania programu Comarch ERP Optima / XL HR / Altum HR w wersji nie niższej niż **2022.5.1.**

#### **Uwaga**

**Comarch HRM** w wersji 2022.5.1 wymaga wykupionej gwarancji na dzień **20.06.2022.** W przypadku kończącego się wcześniej terminu gwarancji, praca na tej wersji programu nie będzie możliwa.

Szczegółowe informacje na temat instalacji znajdują się w instrukcji Comarch ERP WAMC dostępnej na Indywidualnych Stronach Klientów / Partnerów oraz na stronie pomocy aplikacji Comarch HRM:

[https://pomoc.comarch.pl/hrm/pl//index.php/kategorie/instalacj](https://pomoc.comarch.pl/hrm/pl//index.php/kategorie/instalacja-i-aktualizacje/) [a-i-aktualizacje/](https://pomoc.comarch.pl/hrm/pl//index.php/kategorie/instalacja-i-aktualizacje/)

Comarch HRM w wersji 2022.5.1 współpracuje z najnowszymi wersjami przeglądarek na komputerach stacjonarnych:

- Google Chrome
- Microsoft Edge
- Mozilla Firefox

Aplikację Comarch HRM 2022.5.1 można uruchomić na urządzeniach mobilnych:

- z systemem Android w wersji 8.0 lub wyższej przeglądarką **Google Chrome** lub dedykowaną **aplikacją** [\(zobacz więcej](https://pomoc.comarch.pl/hrm/pl/index.php/dokumentacja/aplikacja-android-comarch-hrm/)),
- z systemem iOS przeglądarką **Safari** lub dedykowaną **aplikacją** ([zobacz więcej](https://pomoc.comarch.pl/hrm/pl/index.php/dokumentacja/aplikacja-ios-comarch-hrm/)).

# **[Nowości i zmiany w wersji](https://pomoc.comarch.pl/hrm/pl/index.php/dokumentacja/nowosci-i-zmiany-w-wersji-2022-4-1/) [2022.4.1](https://pomoc.comarch.pl/hrm/pl/index.php/dokumentacja/nowosci-i-zmiany-w-wersji-2022-4-1/)**

### **Nowości:**

- 1. **Dyspozycyjność.** Wprowadzono możliwość określania przez pracowników godzin swojej dyspozycyjności do pracy.
- 2. **Plan pracy.** Dodano nowy widok *Centrum dzień* ułatwiający planowanie pracy przez kierowników z uwzględnieniem ich dyspozycyjności.

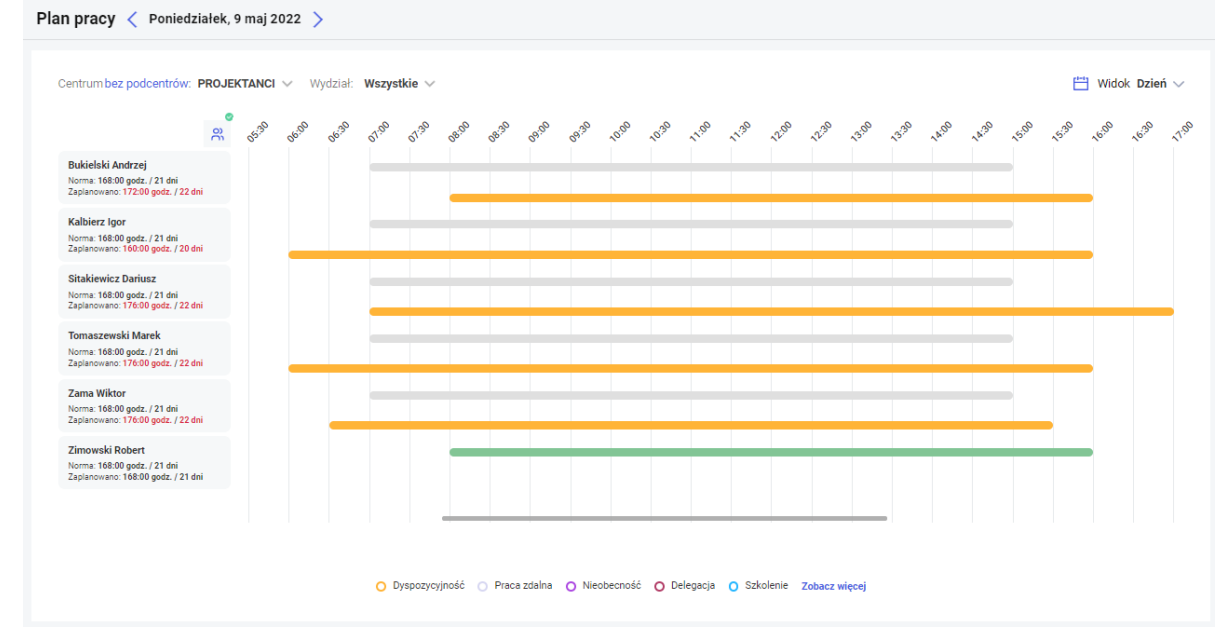

3. **Powiadomienia mailowe.** Dodano możliwość podania uzasadnienia odrzucenia wniosku o nieobecność, delegację, pracę zdalną lub szkolenia.

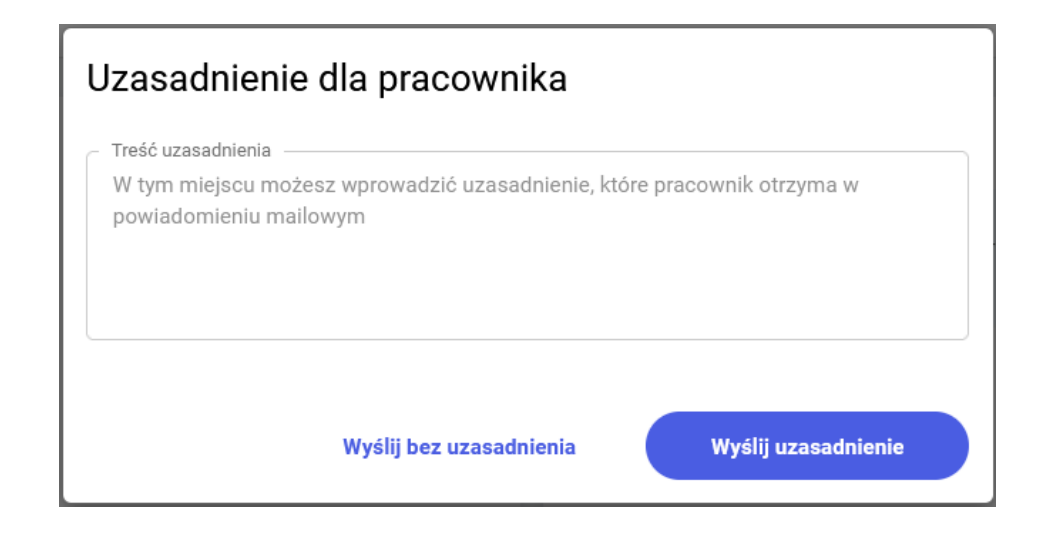

# **Zmiany:**

- 1. **Interfejs.** Wprowadzono liczne zmiany w interfejsie aplikacji: m.in. uporządkowano uprawnienia w schematach uprawnień poprzez pogrupowanie tematyczne, odświeżono wygląd strony startowej administratora, formularza delegacji oraz formularza oferty pracy.
- 2. **Powiadomienia mailowe.** Dostosowano treść powiadomienia mailowego o zaplanowaniu delegacji w zależności od tego, czy zaplanował ją pracownik samodzielnie, czy kierownik.

- 1. **Nieobecności.**
	- Urlop opiekuńczy kp. 188/godz na część dnia po zaakceptowaniu przez kierownika zapisywany był jako nieobecność na cały dzień. Poprawiono.
	- Urlop wypoczynkowy na żądanie. Jeśli nieobecność zatwierdzana była bezpośrednio z formularza nieobecności to nie zapisywana była opcja "na żądanie". Poprawiono.

Instalacja aplikacji Comarch HRM w wersji 2022.4.1 jest możliwa tylko przy współpracy z Comarch ERP Optima / XL HR/ Altum HR w wersji nie niższej niż **2022.4.1.**

Reinstalacja aplikacji Comarch HRM do wersji 2022.4.1 jest możliwa tylko w przypadku posiadania programu Comarch ERP Optima / XL HR / Altum HR w wersji nie niższej niż **2022.4.1.**

Uwaga

**Comarch HRM** w wersji 2022.4.1 wymaga wykupionej gwarancji na dzień **11.05.2022.** W przypadku kończącego się wcześniej terminu gwarancji, praca na tej wersji programu nie będzie możliwa. Szczegółowe informacje na temat instalacji znajdują się w instrukcji Comarch ERP WAMC dostępnej na Indywidualnych Stronach Klientów / Partnerów oraz na stronie pomocy aplikacji Comarch HRM:

[https://pomoc.comarch.pl/hrm/pl//index.php/kategorie/instalacj](https://pomoc.comarch.pl/hrm/pl//index.php/kategorie/instalacja-i-aktualizacje/) [a-i-aktualizacje/](https://pomoc.comarch.pl/hrm/pl//index.php/kategorie/instalacja-i-aktualizacje/)

Comarch HRM w wersji 2022.4.1 współpracuje z najnowszymi wersjami przeglądarek na komputerach stacjonarnych:

- Google Chrome
- Microsoft Edge
- Mozilla Firefox

Aplikację Comarch HRM 2022.4.1 można uruchomić na urządzeniach mobilnych:

- z systemem Android w wersji 8.0 lub wyższej przeglądarką **Google Chrome** lub dedykowaną **aplikacją** [\(zobacz więcej](https://pomoc.comarch.pl/hrm/pl/index.php/dokumentacja/aplikacja-android-comarch-hrm/)),
- z systemem iOS przeglądarką **Safari** lub dedykowaną **aplikacją** ([zobacz więcej](https://pomoc.comarch.pl/hrm/pl/index.php/dokumentacja/aplikacja-ios-comarch-hrm/)).

# **[Nowości i zmiany w wersji](https://pomoc.comarch.pl/hrm/pl/index.php/dokumentacja/nowosci-i-zmiany-w-wersji-2022-3-1/) [2022.3.1](https://pomoc.comarch.pl/hrm/pl/index.php/dokumentacja/nowosci-i-zmiany-w-wersji-2022-3-1/)**

### **Nowości:**

1. **Wielojęzyczność.** Wprowadzono ukraińskojęzyczny interfejs aplikacji.

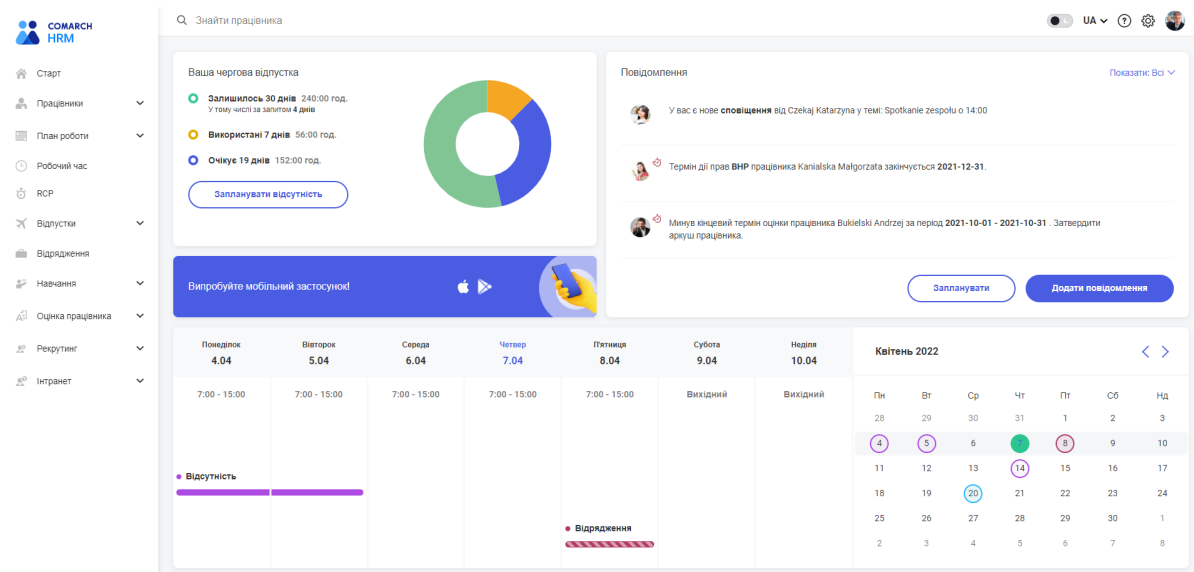

### **Instalacja systemu**

Instalacja aplikacji Comarch HRM w wersji 2022.3.1 jest możliwa tylko przy współpracy z Comarch ERP Optima / XL HR/ Altum HR w wersji nie niższej niż **2022.3.1.**

Reinstalacja aplikacji Comarch HRM do wersji 2022.3.1 jest możliwa tylko w przypadku posiadania programu Comarch ERP Optima / XL HR / Altum HR w wersji nie niższej niż **2022.3.1.**

#### Uwaga

**Comarch HRM** w wersji 2022.3.1 wymaga wykupionej gwarancji na dzień **11.04.2022.** W przypadku kończącego się wcześniej terminu

gwarancji, praca na tej wersji programu nie będzie możliwa. Szczegółowe informacje na temat instalacji znajdują się w instrukcji Comarch ERP WAMC dostępnej na Indywidualnych Stronach Klientów / Partnerów oraz na stronie pomocy aplikacji Comarch HRM:

[https://pomoc.comarch.pl/hrm/pl//index.php/kategorie/instalacj](https://pomoc.comarch.pl/hrm/pl//index.php/kategorie/instalacja-i-aktualizacje/) [a-i-aktualizacje/](https://pomoc.comarch.pl/hrm/pl//index.php/kategorie/instalacja-i-aktualizacje/)

Comarch HRM w wersji 2022.3.1 współpracuje z najnowszymi wersjami przeglądarek na komputerach stacjonarnych:

- Google Chrome
- Microsoft Edge
- Mozilla Firefox

Aplikację Comarch HRM 2022.3.1 można uruchomić na urządzeniach mobilnych:

- z systemem Android w wersji 8.0 lub wyższej przeglądarką **Google Chrome** lub dedykowaną **aplikacją** [\(zobacz więcej](https://pomoc.comarch.pl/hrm/pl/index.php/dokumentacja/aplikacja-android-comarch-hrm/)),
- z systemem iOS przeglądarką **Safari** lub dedykowaną **aplikacją** ([zobacz więcej](https://pomoc.comarch.pl/hrm/pl/index.php/dokumentacja/aplikacja-ios-comarch-hrm/)).